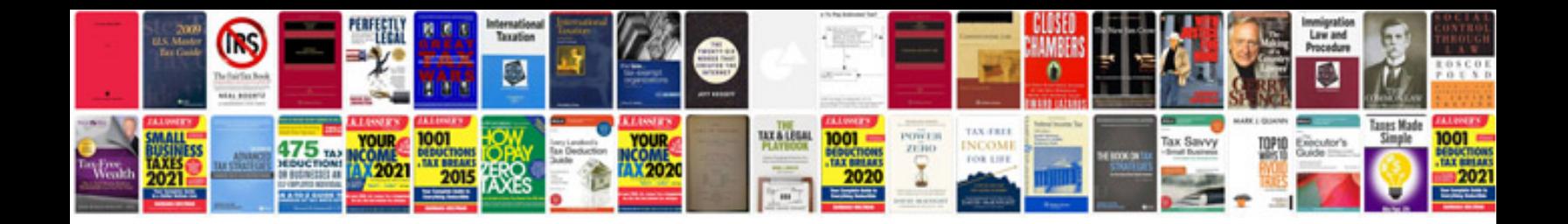

**Database normalization example**

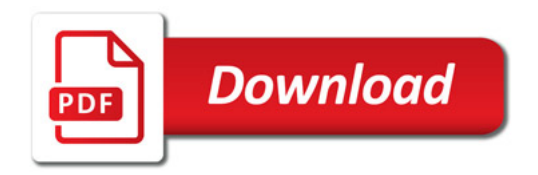

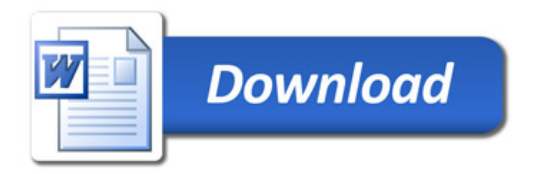